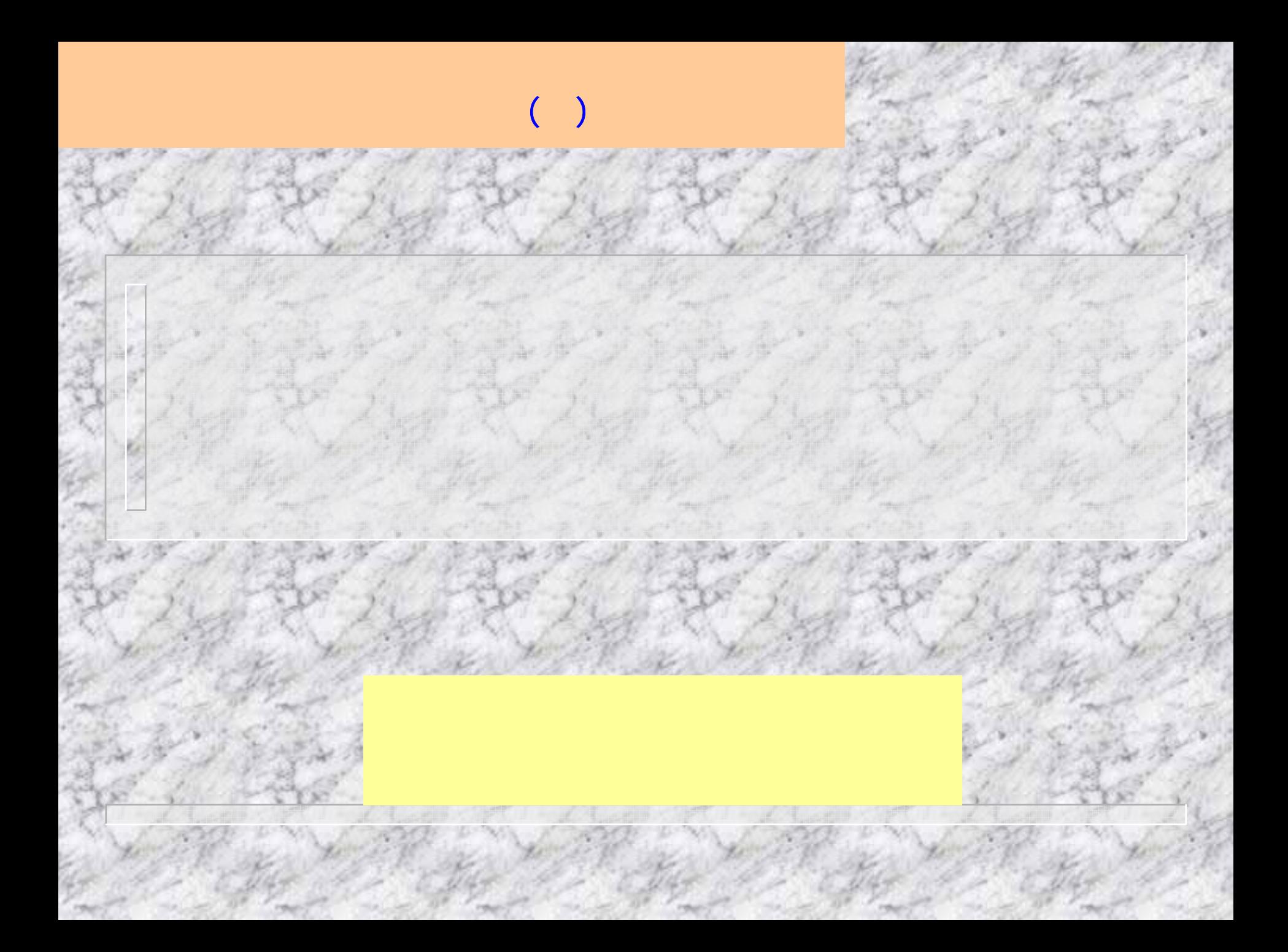

化学的 医心脏 医心脏 医心脏 医心脏 医心脏 医心脏 医心脏 一、基本思想与流程一、单航中三角测量空中三角测量空中三角测量空中三角测量空中三角测量空中三角测量空中三角测量空中三角测量空中三角测量空中三角测量空中三角测量空中三角测量空中三角测量空中三角测量空中三角测量空中三角测量空中三角测量空中三角测量空中三角测量空中三角测量空中三角测量空中三角测量空中三角测量空中三角测量空中三角测量空中三角测量空中三角测量空中三角测量空中三角测量空中三角测量空中

一、基本思想与流程 A MARIAN MARI 成一个航带模型,将航带模型视为单成一个航带模型,将航带模型视为单 $\mathcal{L}_{\mathcal{A}}$ 化加密点的地面坐标。我们的地面坐标,我们的地面坐标,我们的地面坐标。我们的地面坐标,我们的地面坐标。我们的地面坐标,我们的地面坐标。我们的地面坐标,我们的地面坐标

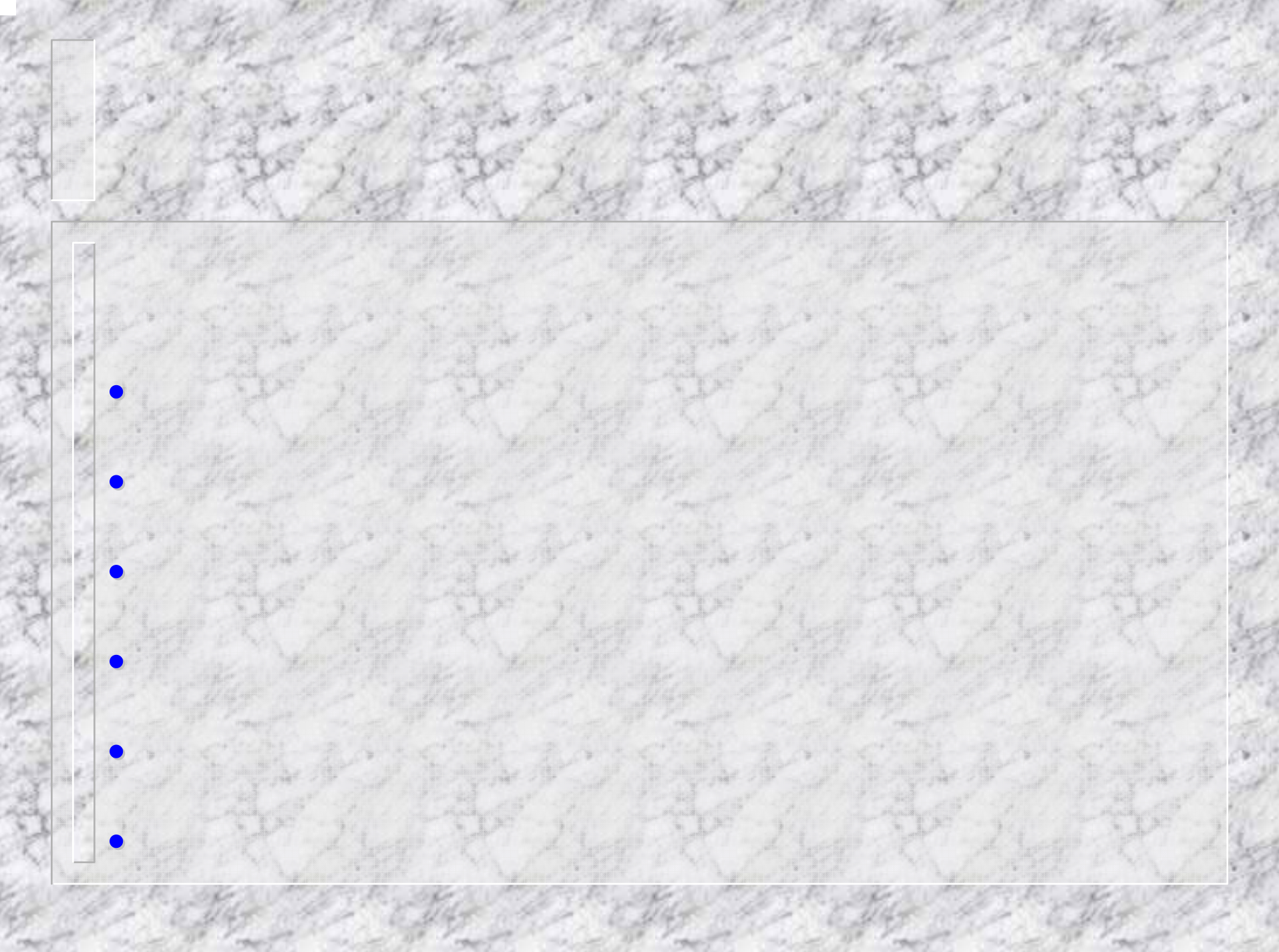

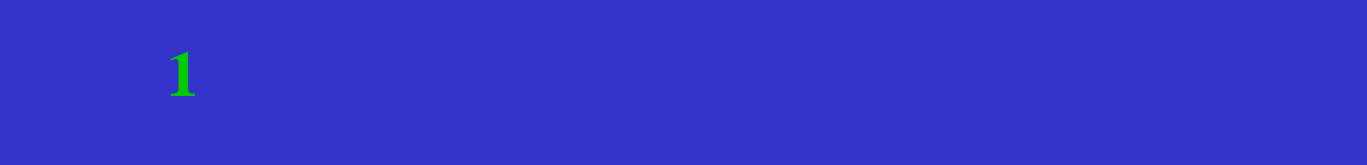

 $\sim$ 

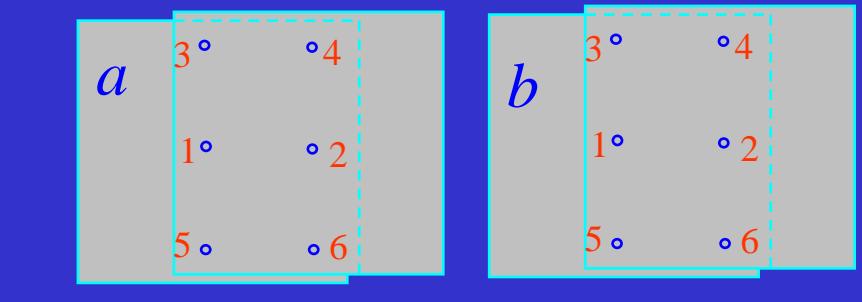

$$
\frac{X_2}{N_1X_1 - B_x} = \frac{Y_2}{N_1Y_1 - B_y} = \frac{Z_2}{N_1Z_1 - B_z}
$$
\n
$$
S_{i-1}
$$
\n
$$
S_{i-1}
$$
\n
$$
S_{i-1}
$$
\n
$$
S_{i+1}
$$
\n
$$
S_{i+1}
$$
\n
$$
S_{i+1}
$$
\n
$$
S_{i+1}
$$
\n
$$
S_{i+1}
$$
\n
$$
S_{i+1}
$$
\n
$$
S_{i+1}
$$
\n
$$
S_{i+1}
$$
\n
$$
S_{i+1}
$$
\n
$$
S_{i+1}
$$
\n
$$
S_{i+1}
$$
\n
$$
S_{i+1}
$$
\n
$$
S_{i+1}
$$
\n
$$
S_{i+1}
$$
\n
$$
S_{i+1}
$$
\n
$$
S_{i+1}
$$
\n
$$
S_{i+1}
$$
\n
$$
S_{i+1}
$$
\n
$$
S_{i+1}
$$
\n
$$
S_{i+1}
$$
\n
$$
S_{i+1}
$$
\n
$$
S_{i+1}
$$
\n
$$
S_{i+1}
$$
\n
$$
S_{i+1}
$$
\n
$$
S_{i+1}
$$
\n
$$
S_{i+1}
$$
\n
$$
S_{i+1}
$$
\n
$$
S_{i+1}
$$
\n
$$
S_{i+1}
$$
\n
$$
S_{i+1}
$$
\n
$$
S_{i+1}
$$
\n
$$
S_{i+1}
$$
\n
$$
S_{i+1}
$$
\n
$$
S_{i+1}
$$
\n
$$
S_{i+1}
$$
\n
$$
S_{i+1}
$$
\n
$$
S_{i+1}
$$
\n
$$
S_{i+1}
$$
\n
$$
S_{i+1}
$$
\n
$$
S_{i+1}
$$
\n
$$
S_{i+1}
$$
\n
$$
S_{i+1}
$$
\n
$$
S_{i+1}
$$
\n
$$
S_{i+1}
$$
\

*B* $W_Q = -\frac{X_2 Y_2}{Z_2} N_2 \Delta \varphi - (Z_2 + \frac{Y_2^2}{Z_2}) N_2 \Delta \omega + X_2 N_2 \Delta \kappa + B_x \Delta \mu - \frac{Y_2}{Z_2} B_x \Delta \nu - Q$  $B<sub>n</sub>Av + B<sub>n</sub>A\lambda - P$ *Z X* $N_{2}\Delta\omega-Y_{2}N_{2}\Delta\kappa-1$ *Z*  $\frac{X_2^2}{Z_2}$ ) $N_2 \Delta \varphi - \frac{X_2 Y_2}{Z_2}$  $v_p = -(Z_2 + \frac{X_2^2}{Z})N_2\Delta\varphi - \frac{X_2Y_2}{Z}N_2\Delta\omega - Y_2N_2\Delta\kappa - \frac{X_2}{Z}B_x\Delta\nu + B_x\Delta\lambda \mu_Q = -\frac{1}{2} \frac{2I_2}{2} N_2 \Delta \varphi - (Z_2 + \frac{I_2}{Z}) N_2 \Delta \omega + X_2 N_2 \Delta \kappa + B_x \Delta \mu - \frac{I_2}{Z} B_x \Delta \nu -$ 2 $2\Delta\omega+X_2N_2\Delta\kappa+B_x\Delta\mu-\frac{12}{7}$ 2 $\frac{1}{2}\Delta\varphi - (Z_2 + \frac{Y_2^2}{Z_2})$ 2 $\frac{2^{2}2}{2}N_{2}\Delta\varphi-(Z_{2}+\frac{2}{2})$ 2 $\frac{1}{2}\Delta\omega - Y_2N_2\Delta\kappa - \frac{\Delta_2}{Z}$ 2 $2 - 2$  $\frac{1}{2}$  $(Z_2 + \frac{X_2^2}{7})$ 

(**1**、带模型连接条件的连续法相对定向)

 $\bullet$ 模型中的定向点只建立*V***Q**方程 • $\overrightarrow{V_{\mathbf{0}}}$   $\overrightarrow{V}_{\mathbf{P}}$ • $N_1 X_1, N_1 Y_1, N_1 Z_1$   $N_2 X_2, N_2 Y_2,$  $N_{2}Z_{2}$ 

$$
X_{s2} = X_{s1} + mB_x
$$
  

$$
Y_{s2} = Y_{s1} + mB_y
$$
  

$$
Z_{s2} = Z_{s1} + mB_z
$$

$$
X_p = X_{s1} + mN_1X_1
$$
  
\n
$$
Y_p = \frac{1}{2}(Y_{s1} + mN_1Y_1 + Y_{s2} + mN_2Y_2)
$$
  
\n
$$
Z_p = Z_{s1} + mN_1Z_1
$$

$$
\begin{vmatrix} X_{p} = X_{s2} + mN_{2}X_{2} \ Y_{p} = Y_{s2} + mN_{2}Y_{2} \ Z_{p} = Z_{s2} + mN_{2}Z_{2} \end{vmatrix}
$$

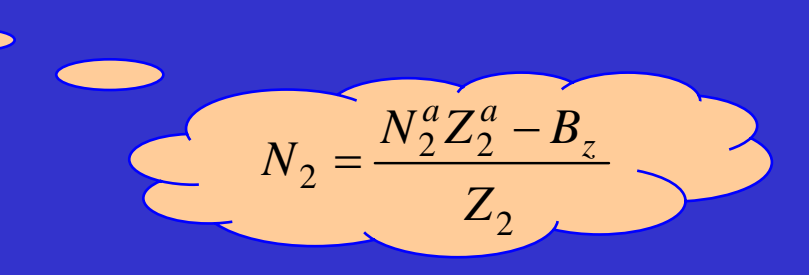

(**2**、带模型连接条件的连续法相对定向)

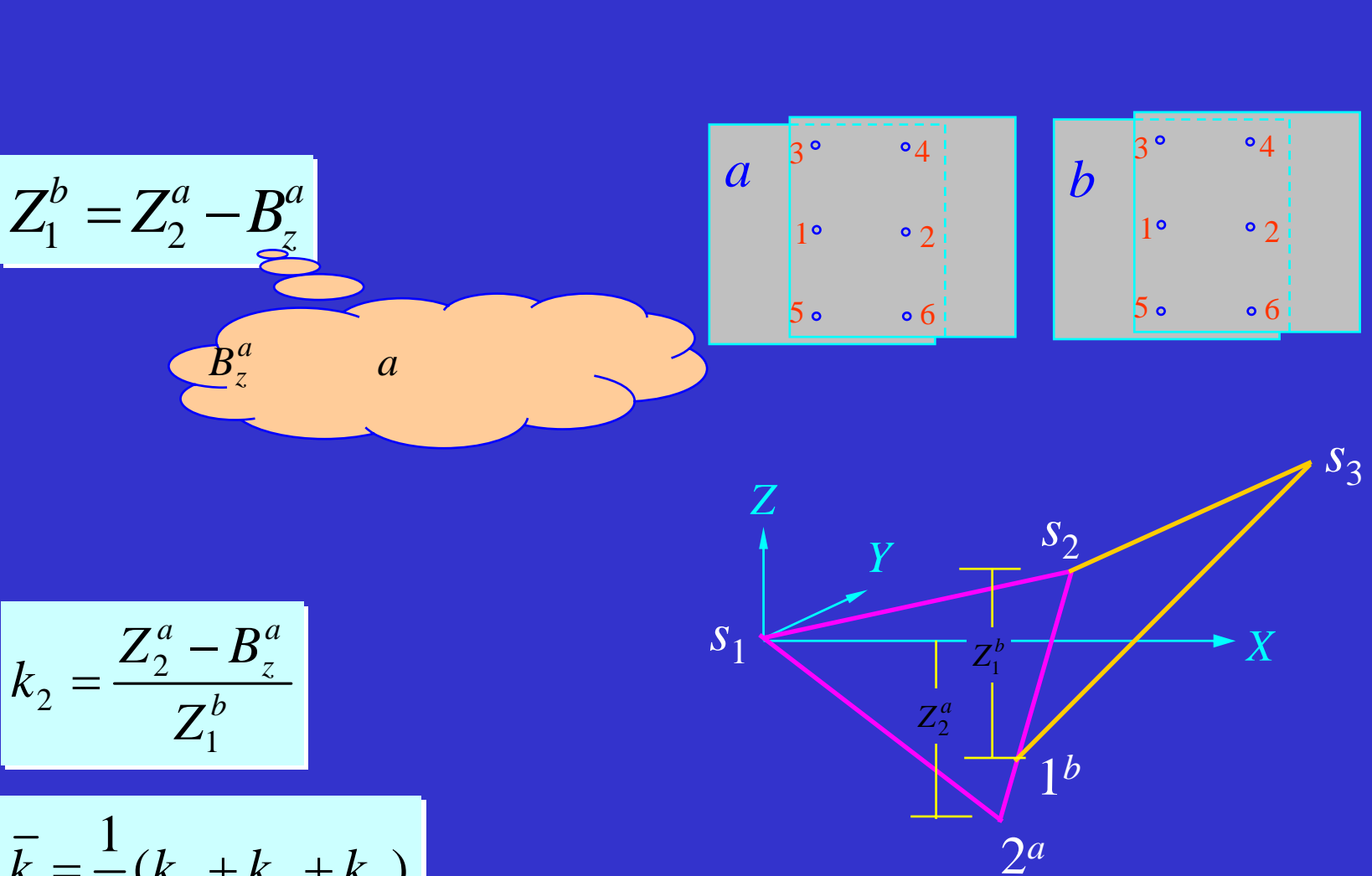

二、构建自由航带网(**2**、连续法相对定向)

 $\overline{k} = \frac{1}{3} (k_2 + k_4 + k_6)$ 

$$
X_{s2} = X_{s1} + \overline{k}mB_x
$$
  

$$
Y_{s2} = Y_{s1} + \overline{k}mB_y
$$
  

$$
Z_{s2} = Z_{s1} + \overline{k}mB_z
$$

$$
X_{p} = X_{s1} + \overline{k}mN_{1}X_{1}
$$
  
\n
$$
Y_{p} = \frac{1}{2}(Y_{s1} + \overline{k}mN_{1}Y_{1} + Y_{s2} + \overline{k}mN_{2}Y_{2})
$$
  
\n
$$
Z_{p} = Z_{s1} + \overline{k}mN_{1}Z_{1}
$$

二、构建自由航带网(**2**、连续法相对定向)

#### *a s s s a*  $\Gamma_{xx} \sqsupset b$ *Z Y X Z Y X Z Y X* ⎥ ⎥ ⎥  $\overline{a}$ ⎤  $\overline{\phantom{a}}$ ⎡  $\, +$ ⎥ ⎥ ⎥  $\overline{\phantom{a}}$ ⎤ ⎢  $\overline{a}$ ⎡ = ⎥ ⎥ ⎥  $\overline{\phantom{a}}$  $\overline{\phantom{a}}$  $\overline{\phantom{a}}$  $\overline{\phantom{a}}$ 2 2 2 2 L J1  $\lambda$ *R* |  $Y$  |  $+$  |  $Y_{.2}$  |  $-$  |  $-$  |  $-$  |  $-$  |  $-$  |  $-$  |  $-$  |  $-$  |  $-$  |  $-$  |  $-$  |  $-$  |  $-$  |  $-$  |  $-$  |  $-$  |  $-$  |  $-$  |  $-$  |  $-$  |  $-$  |  $-$  |  $-$  |  $-$  |  $-$  |  $-$  |  $-$  |  $-$  |  $-$  |  $-$  |  $-$  |  $-$

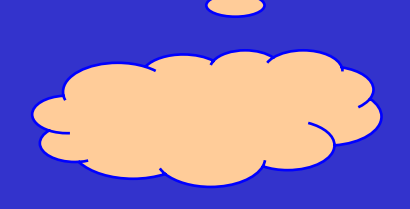

$$
\begin{bmatrix} X \\ Y \\ Z \end{bmatrix}_2^a = \lambda \mathbf{R} \begin{bmatrix} X \\ Y \\ Z \end{bmatrix}_1^b
$$

## 二、构建自由航带网(**3**、单独法相对定向)

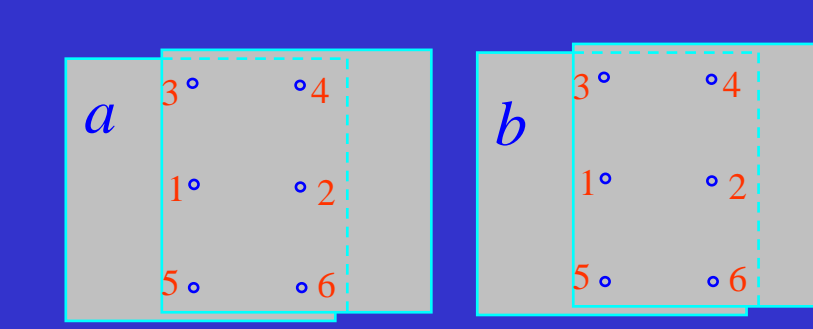

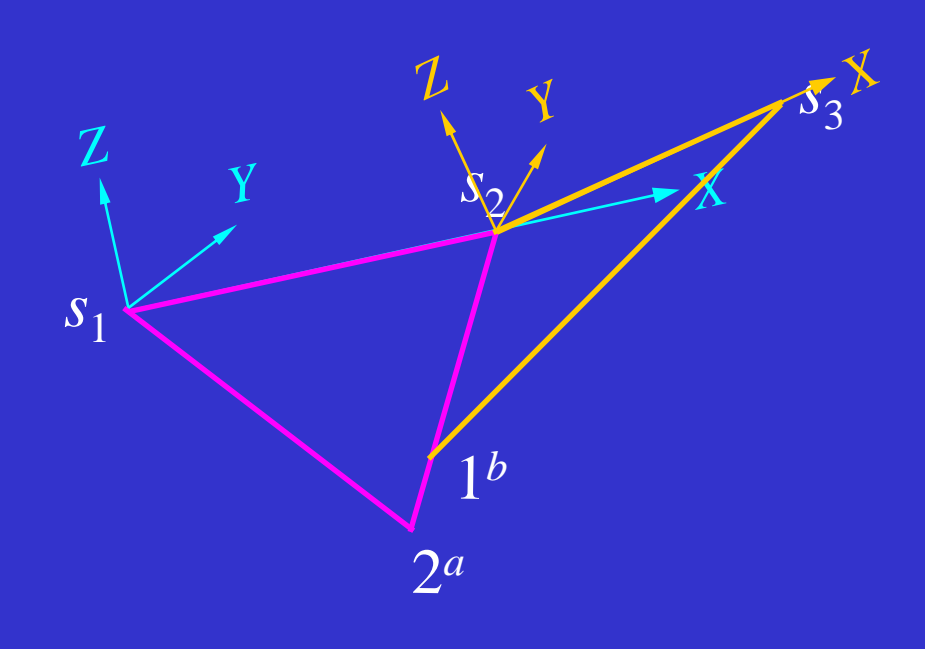

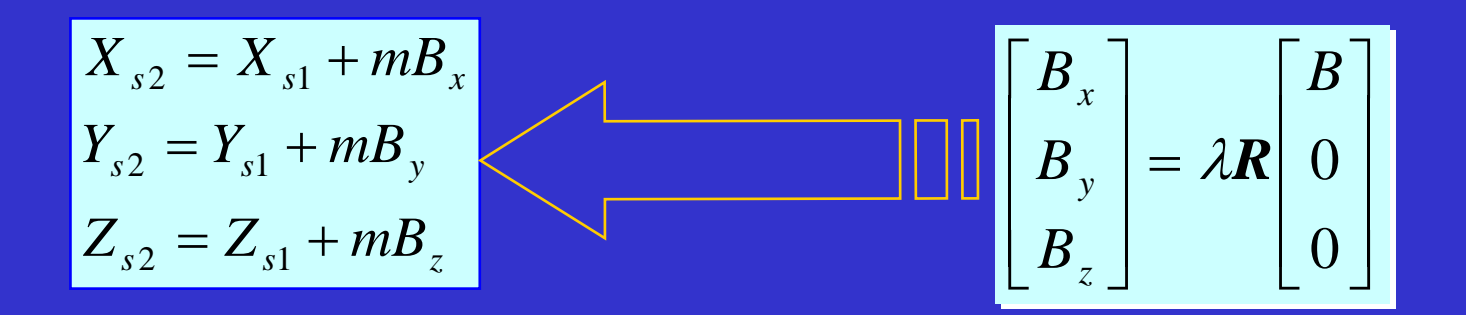

二、构建自由航带网(**3**、单独法相对定向)

$$
\begin{aligned}\nX_p &= X_{s1} + mX \\
Y_p &= Y_{s1} + mY \\
Z_p &= Z_{s1} + mZ\n\end{aligned}
$$
\n
$$
\begin{bmatrix}\nX \\
Y \\
Z\n\end{bmatrix}^b = \lambda \mathbf{R} \begin{bmatrix}\nX \\
Y \\
Z\n\end{bmatrix}^b + \begin{bmatrix}\nX_{s2} \\
Y_{s2} \\
Z_{s2}\n\end{bmatrix}^a
$$

♦

♦ ♦

♦

三、自由航带网的概略绝对定向

 $X_{tp}$ *,*  $Y_{tp}$ *,*  $Z_{tp}$ 

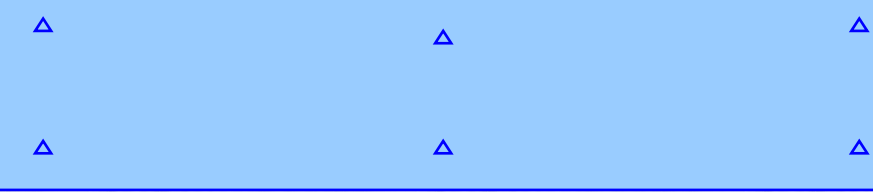

四、航带网的误差传播¾ ¾在1000年的情况下,我们的增长其实,我们的特征也是一个数字。我们的时候,我们的时候,我们的时候,我们的时候,我们的时候,我们的时候,我们的时候,我们的时候,我们  $[\delta_n] = \delta_1 + \delta_2 + \cdots + \delta_n$  $\left[\delta_n\right] = n\delta_1 + (n-1)\delta_2 + \cdots + \delta_n$ ♦

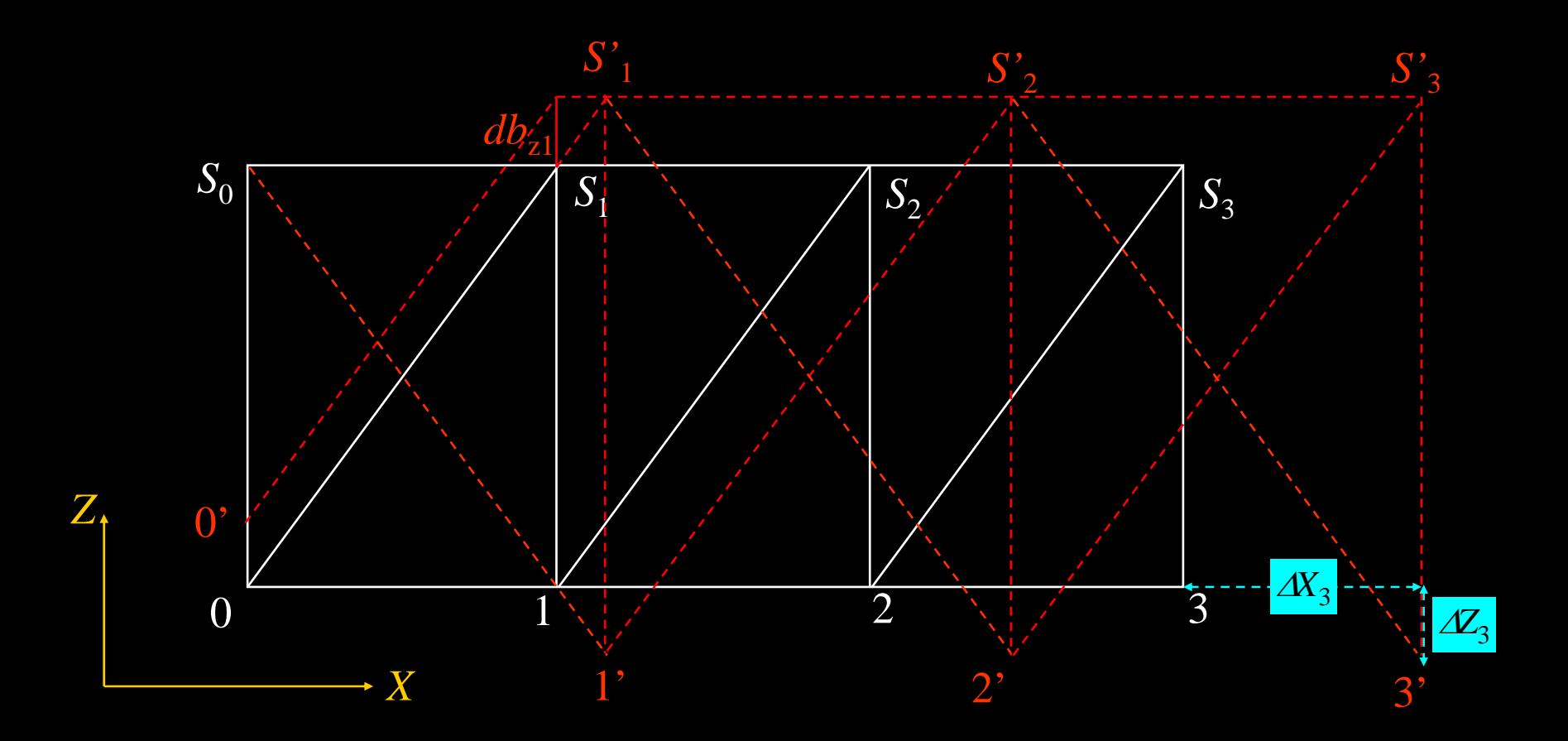

$$
\Delta Z_1 = \Delta Z_2 = \Delta Z_3
$$

$$
\Delta X_1 < \Delta X_2 < \Delta X_3
$$

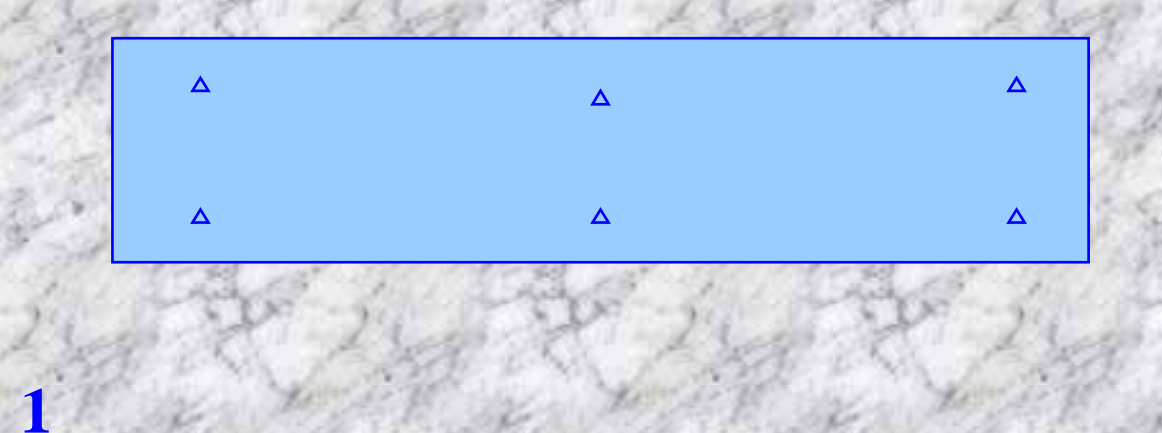

一、航空机器 化二氯化物 计数据 计数据 医心脏病 计数据 计数据 计数据 计数据 计数据 计数据 计数据 计数据 计数据

$$
\Delta X = A_0 + A_1 X + A_2 Y + A_3 X^2 + A_4 XY
$$
  
\n
$$
\Delta Y = B_0 + B_1 X + B_2 Y + B_3 X^2 + B_4 XY
$$
  
\n
$$
\Delta Z = C_0 + C_1 X + C_2 Y + C_3 X^2 + C_4 XY
$$

$$
X_{tp} = X + \Delta X
$$

$$
Y_{tp} = Y + \Delta Y
$$

$$
Z_{tp} = Z + \Delta Z
$$

 $9^{\gamma3}$  $_8XY^2$  $7^2$  $6X^3$  $4XY + b_5Y^2$  $Y' = b_0 + b_1 X + b_2 Y + b_3 X^2 + b_4 XY + b_5 Y^2 + b_6 X^3 + b_7 X^2 Y + b_8 XY^2 + b_9 Y^3$  $9Y^3$  $_8XY^2$  $7^{\prime}$  $6X^3$  $4XY + a_5Y^2$  $X' = a_0 + a_1 X + a_2 Y + a_3 X^2 + a_4 XY + a_5 Y^2 + a_6 X^3 + a_7 X^2 Y + a_8 XY^2 + a_9 Y^2$ 

五、航带模型非线性改正

**2**、二次正形变换多项式

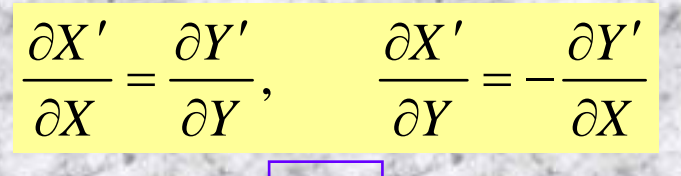

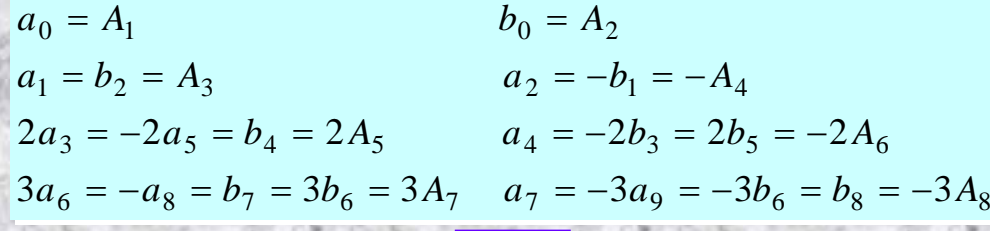

 $(X^{2}-Y^{2})+2A_{5}XY+A_{8}(X^{3}-3XY^{2})+A_{7}(3X^{2}Y-Y^{3})$  $(X^{2}-Y^{2})-2A_{6}XY+A_{7}(X^{3}-3XY^{2})-A_{8}(3X^{2}Y-Y^{3})$ 7  $3 \gamma$  vy  $2$  $5^{\Lambda}1$  T  $\Lambda$ <sub>8</sub> 2  $\frac{1}{2}$  $Y' = A_2 + A_4 X + A_3 Y + A_6 (X^2 - Y^2) + 2A_5 XY + A_8 (X^3 - 3XY^2) + A_7 (3X^2Y - Y^2)$ 8  $3 \gamma$  vy  $2$  $6^{11}$   $17$ 2  $\frac{1}{2}$  $X' = A_1 + A_3 X - A_4 Y + A_5 (X^2 - Y^2) - 2A_6 XY + A_7 (X^3 - 3XY^2) - A_8 (3X^2Y - Y^2)$ 

用一个二次正形变换

多项式曲面拟合航带

网的变形曲面,使该

曲面经过航带网已知

点时,所求得坐标变

形值与它们实际的变

形值相等或使其残差

的平方和为最小,并且是一种特征的,而且是一种特征的,而且是一种特征的。而且是一种特征的,而且是一种特征的。而且是一种特征的,而且是一种特征的。而且是一种特征的,

且由多项式曲面上一

点变换到航带网无变

形曲面上相应点时应

保持该点处在极小范

围内相应线段的夹角

 $X'$   $\overline{X}_{tp}$ ,  $Y'$   $\overline{Y}_{tp}$ ,  $X$   $\overline{X}$ ,  $Y$   $\overline{Y}$  $\overline{X}$   $\overline{X}_{tp}$   $\overline{X}$   $\Delta X$  $\overline{Y}$   $\overline{Y}_{tp}$   $\overline{Y}$   $\Delta Y$ 

 $\Delta X = A_1 + A_3 \overline{X} - A_4 \overline{Y} + A_5 \overline{X}^2 - 2A_6 \overline{XY}$  $\Delta Y = A_2 + A_4 \overline{X} + A_3 \overline{Y} + A_6 \overline{X}^2 + 2A_5 \overline{XY}$  $\Delta Z = C_0 + C_1 \overline{X} + C_2 \overline{Y} + C_3 \overline{X}^2 + C_4 \overline{X} \overline{Y}$ 

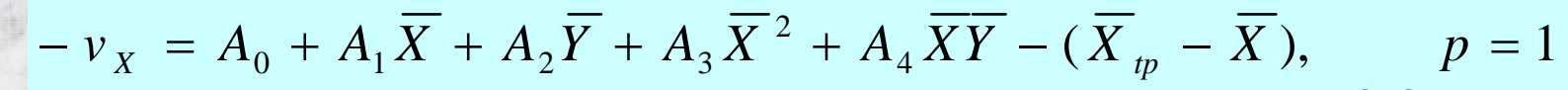

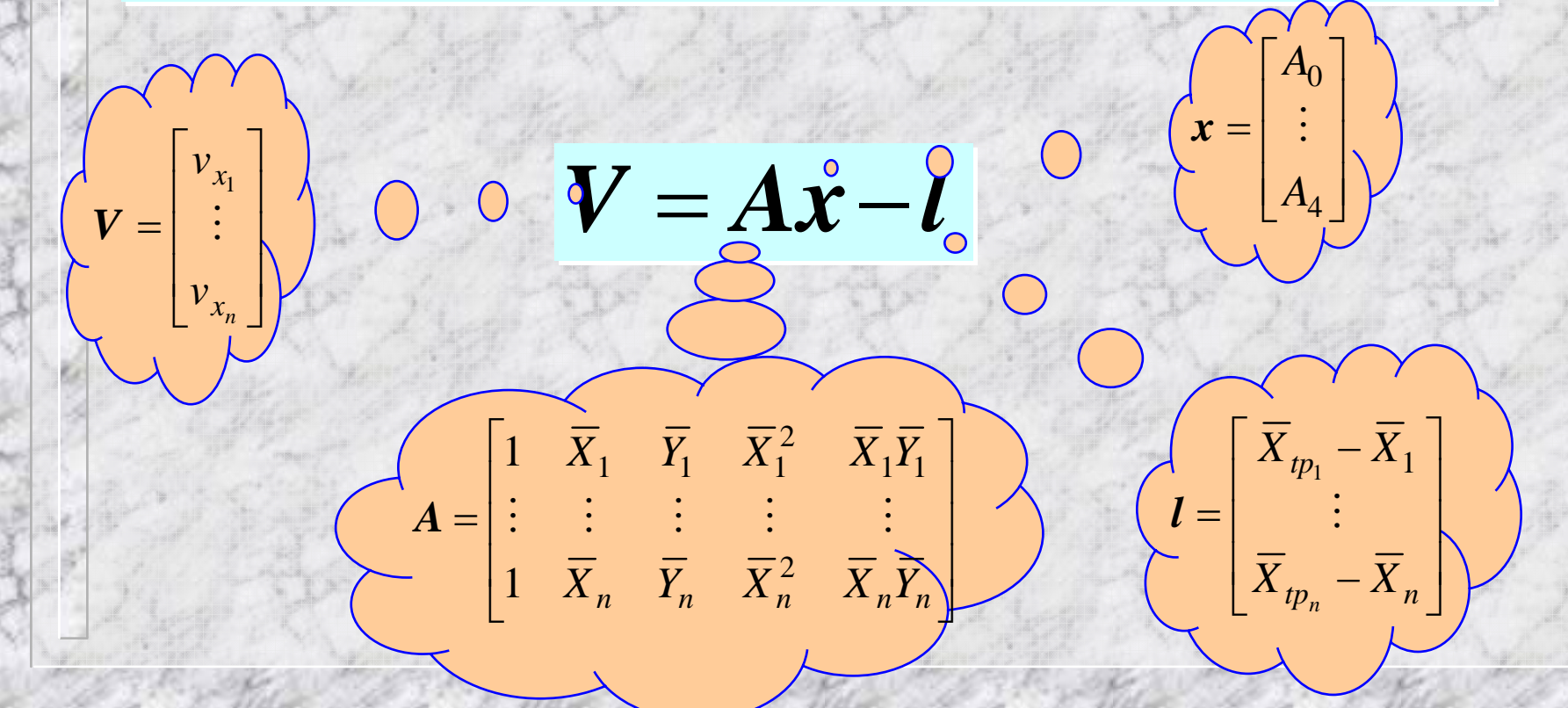

 $Z_{tp} = Z_{tpg} + Z + \Delta Z = Z_{tpg} + Z + C_0 + C_1 X + C_2 Y + C_3 X^2 + C_4 XY$  $Y_{tp} = Y_{tpg} + Y + \Delta Y = Y_{tpg} + Y + B_0 + B_1 X + B_2 Y + B_3 X^2 + B_4 XY$  $X_{tp} = X_{tpg} + X + \Delta X = X_{tpg} + X + A_0 + A_1X + A_2Y + A_3X^2 + A_4XY$  $= Z_{tpg} + \overline{Z} + \varDelta Z = Z_{tpg} + \overline{Z} + C_0 + C_1 \overline{X} + C_2 \overline{Y} + C_3 \overline{X}^2 + \overline{Z}$  $Y^2 = Y^2_{tpg} + \overline{Y} + \Delta Y = Y^2_{tpg} + \overline{Y} + B_0 + B_1 \overline{X} + B_2 \overline{Y} + B_3 \overline{X}^2 + \overline{Y}^2$  $= X_{\, \, \rm top} \, + \, \overline{X} + \varDelta X \, = X_{\, \, \rm top} \, + \, \overline{X} + A_0 \, + A_1 \, \overline{X} + A_2 \, \overline{Y} + A_3 \, \overline{X}^{\, 2} \, + \, \overline{X}$ 

一、航导法解析空中三角测量空中三角测量空中三角测量空中三角测量空中三角测量空中三角测量空中三角测量空中三角测量空中三角测量空中三角测量空中三角测量空中三角测量空中

 $t \rightarrow t p$ *tp tp t t*  $Z_{\star} = -Z$ *Y X a b b a Y X* λ $\varDelta$  $\varDelta$  $\varDelta Y^{\phantom{\perp}}_t$  and  $\lambda^2$  $\Delta X$ <sub>t</sub> | 1  $=$  $\frac{1}{1}$ 2  $\begin{bmatrix} \varDelta X_{t}\ \varDelta Y_{t} \end{bmatrix} = \frac{1}{\lambda^{2}} \begin{bmatrix} b & a \ a & -b \end{bmatrix} \begin{bmatrix} \varDelta X_{tp} \ \varDelta Y_{tp} \end{bmatrix}$ 

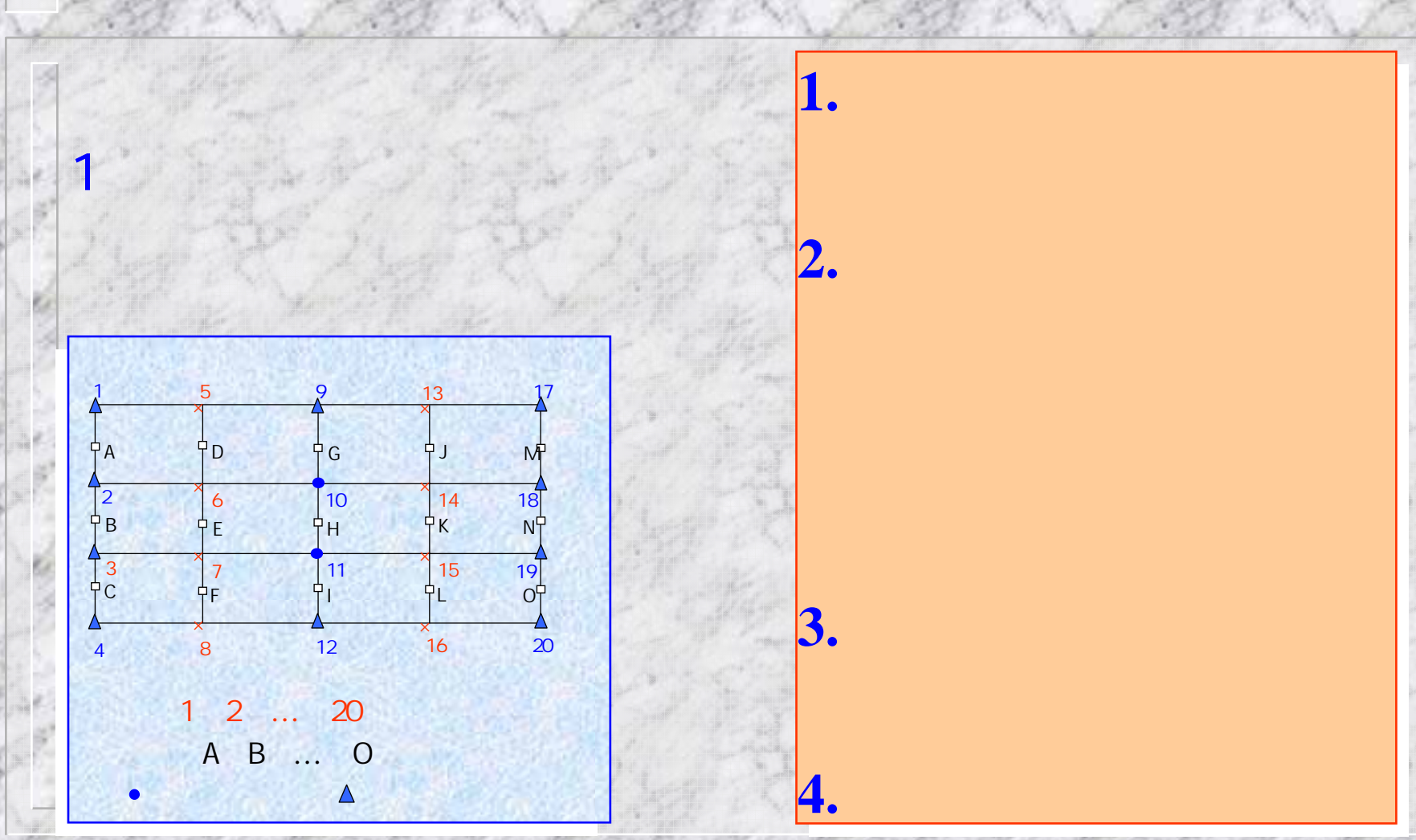

六、航带法区域网平差

2  
\n
$$
\frac{X_{rs}}{X_{rs}} = \frac{1}{2}(X_{r} + X_{r_{ss}}) \qquad \frac{X_{ps_{i}} = X_{ps}}{Y_{ps_{i}} = Y_{p_{i}} - (2i-1)\frac{Y_{p_{i}} - Y_{p_{s}}}{2N}} = \frac{1}{2}(\frac{Z_{rs}}{r_{s}} + \frac{Z_{rs}}{r_{s}}) \qquad \frac{X_{ps_{i}} = X_{ps}}{2N}
$$
\n
$$
\frac{Z_{rs}}{X_{rs}} = \frac{1}{2}(Z_{r} + Z_{r_{ss}}) \qquad \frac{X_{ps_{i}} = Y_{p_{i}} - (2i-1)\frac{Y_{p_{i}} - Y_{p_{s}}}{2N}}{2\frac{Y_{ps_{i}} = Y_{ps}}{2N}} = \frac{1}{2}(\frac{Z_{rs}}{r_{s}} + \frac{Z_{rs}}{r_{s}}) \qquad \frac{X_{ps_{i}} = X_{ps}}{2N}
$$
\n
$$
\frac{Z_{ps_{i}} = Y_{r_{i}}}{2N} = \frac{1}{2}(\frac{Z_{sp_{i}} + Z_{sp_{s}})}{2\frac{Z_{ps_{i}} = Y_{sp_{i}} - (2i-1)\frac{Y_{sp_{i}} - Y_{p_{s}}}{2N}}{2\frac{Z_{ps_{i}} = Y_{ps_{i}} - (2i-1)\frac{Y_{sp_{i}} - Y_{p_{s}}}{2N}} = \frac{1}{2}(\frac{Z_{sp_{i}}}{r_{s}} + \frac{Z_{sp_{i}}}{r_{s}} - \frac{Z_{sp_{i}}}{r_{s}}) \qquad \frac{Z_{sp_{i}} = X_{ps_{i}} - X_{ps_{i}}}{2\frac{Z_{sp_{i}} - Y_{ps_{i}}}{2\frac{Z_{sp_{i}} - Z_{sp_{i}} - Y_{ps_{i}}}{2\frac{Z_{sp_{i}} - Z_{sp_{i}} - Z_{ps_{i}}}{2\frac{Z_{sp_{i}} - Z_{sp_{i}}}{2\frac{Z_{sp_{i}} - Z_{sp_{i}}}{2\frac{Z_{sp_{i}} - Z_{sp_{i}}}{2\frac{Z_{sp_{i}} - Z_{sp_{i}}}{2\frac{Z_{sp_{i}} - Z_{sp_{i}}}{2\frac{Z_{sp_{i}} - Z_{sp_{i}}}{2\frac{Z_{sp_{i}} - Z_{sp_{i}}}{2\frac{Z_{sp_{i}} - Z_{sp_{i}}}{2\frac{Z_{sp_{i}} - Z_{sp_{i}}}{2
$$

#### $-v_X = A_0 + A_1 \overline{X} + A_2 \overline{Y} + A_3 \overline{X}^2 + A_4 \overline{X} \overline{Y} - (\overline{X}_{tp} - \overline{X}),$  $p = 1$

 $\overline{\mathbf{3}}$ 

$$
-(v_{X} - v'_{X}) = A_{0} + A_{1}\overline{X} + A_{2}\overline{Y} + A_{3}\overline{X}^{2} + A_{4}\overline{X}\overline{Y} -
$$
  

$$
(A'_{0} + A'_{1}\overline{X}' + A'_{2}\overline{Y}' + A'_{3}\overline{X}'^{2} + A'_{4}\overline{X}'\overline{Y}') -
$$
  

$$
(\overline{X}' + X_{\text{tpg}_{i+1}} - \overline{X} - X_{\text{tpg}_{i}}), \qquad p = \frac{1}{2}
$$

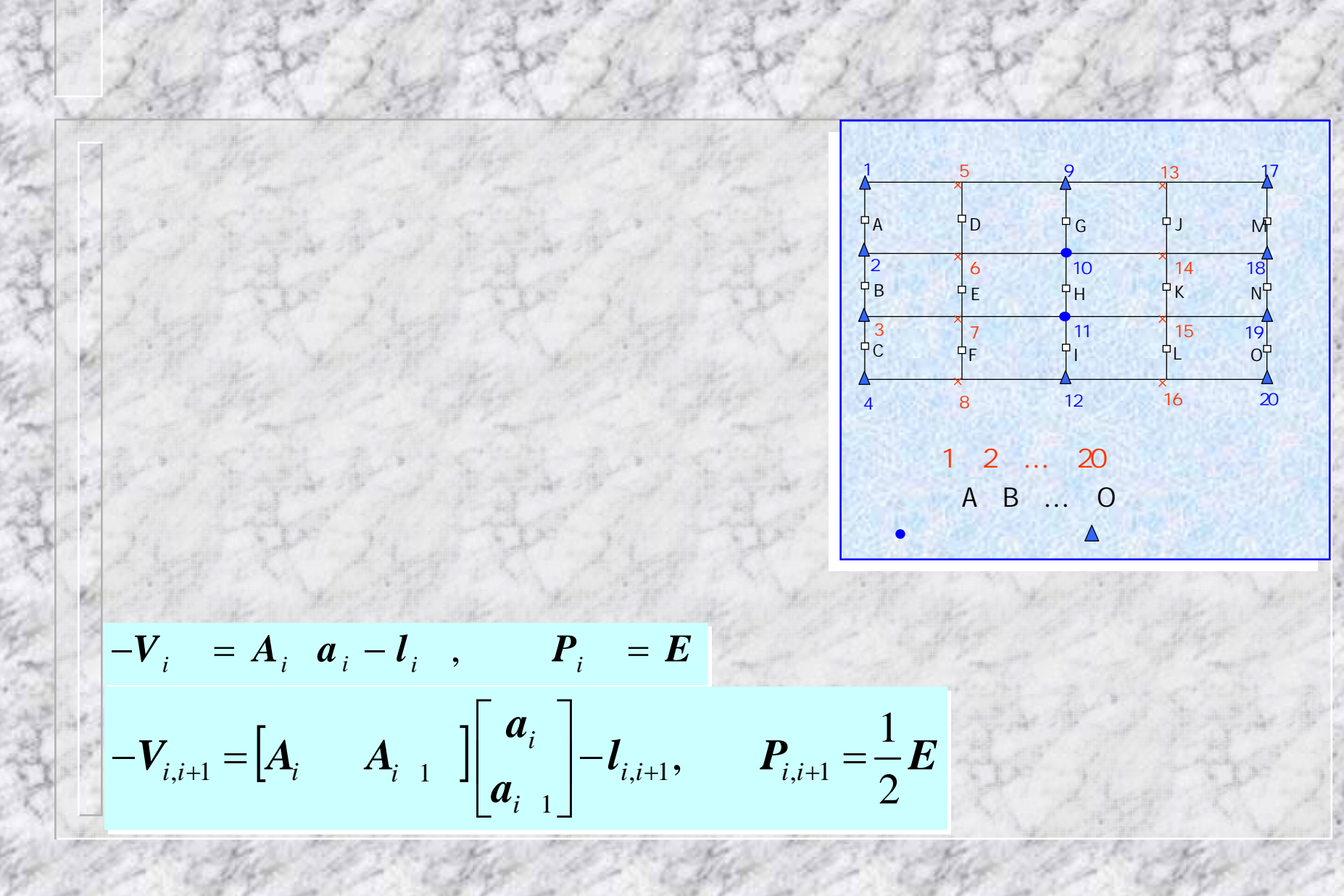

六、航带法区域网平差总误差方程⎥ ⎥ ⎥ ⎥ ⎥ ⎥  $\overline{\phantom{a}}$  $\overline{\phantom{a}}$  $\lfloor l_{\scriptscriptstyle 1}$  $\left\lceil {\bm l}_1 \right\rceil$  $\lfloor a_{\scriptscriptstyle 3}^{} \rfloor$  $a_{\frac{2}{2}}$ ⎥  $\left\lceil a_{{\scriptscriptstyle 1}}^{} \right\rceil$ ⎢ ⎢ ⎥ ⎥ ⎥ ⎥ ⎥ ⎥  $\overline{\phantom{a}}$ ⎤ ⎢ ⎢ ⎢ ⎢ ⎢  $\overline{\phantom{a}}$  $\big\lceil {\bm{A}}_1$  $-\bm{A}_3$  $A_1$  –  $A_2$ =⎥  $\bm{V}_{23}$ ⎥ ⎥ ⎥ ⎥  $\overline{\phantom{a}}$  $\overline{\phantom{a}}$  $\lfloor \boldsymbol{V}_3 \rfloor$  $\left\lceil {\bm{V}}_1 \right\rceil$  $\bm{l}_{23}$  $\bm{l}_{1}$  $\bm{l}_{12}$  $\bm{A}_3$  $\bm{A}_2$  $\bm{A}_2^{}$  $\boldsymbol{A}_{1}$  $\boldsymbol{V}_{2}$  $\boldsymbol{V}_{12}$  $\rm 0$  $\rm 0$  $\rm 0$  $\rm 0$  $\rm 0$  $\rm 0$  $\rm 0$  $\rm 0$ 误差方程数⎥ ⎥ ⎥  $\overline{14}$ ⎥ ⎥  $\lfloor 16 \rfloor$  $\lceil 16 \rceil$ 8 8 **● 《《文学》 《《文学》 《《文学》 《《**》 》 《《文学》 《《文学》 《《文学》 《《文学》 《《文学》 《《文学》 《《文学》 《《文学》 》 《《文 多余观测数观测值数1234567ABCDEF××××

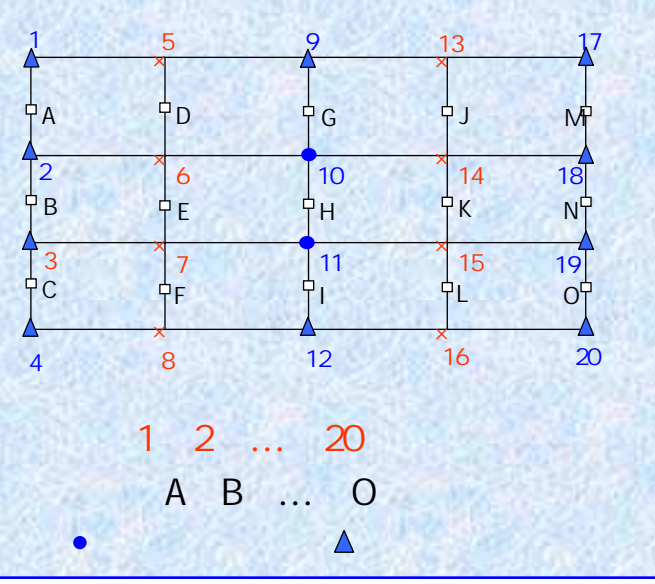

**62**

**45/33**

**17/29**

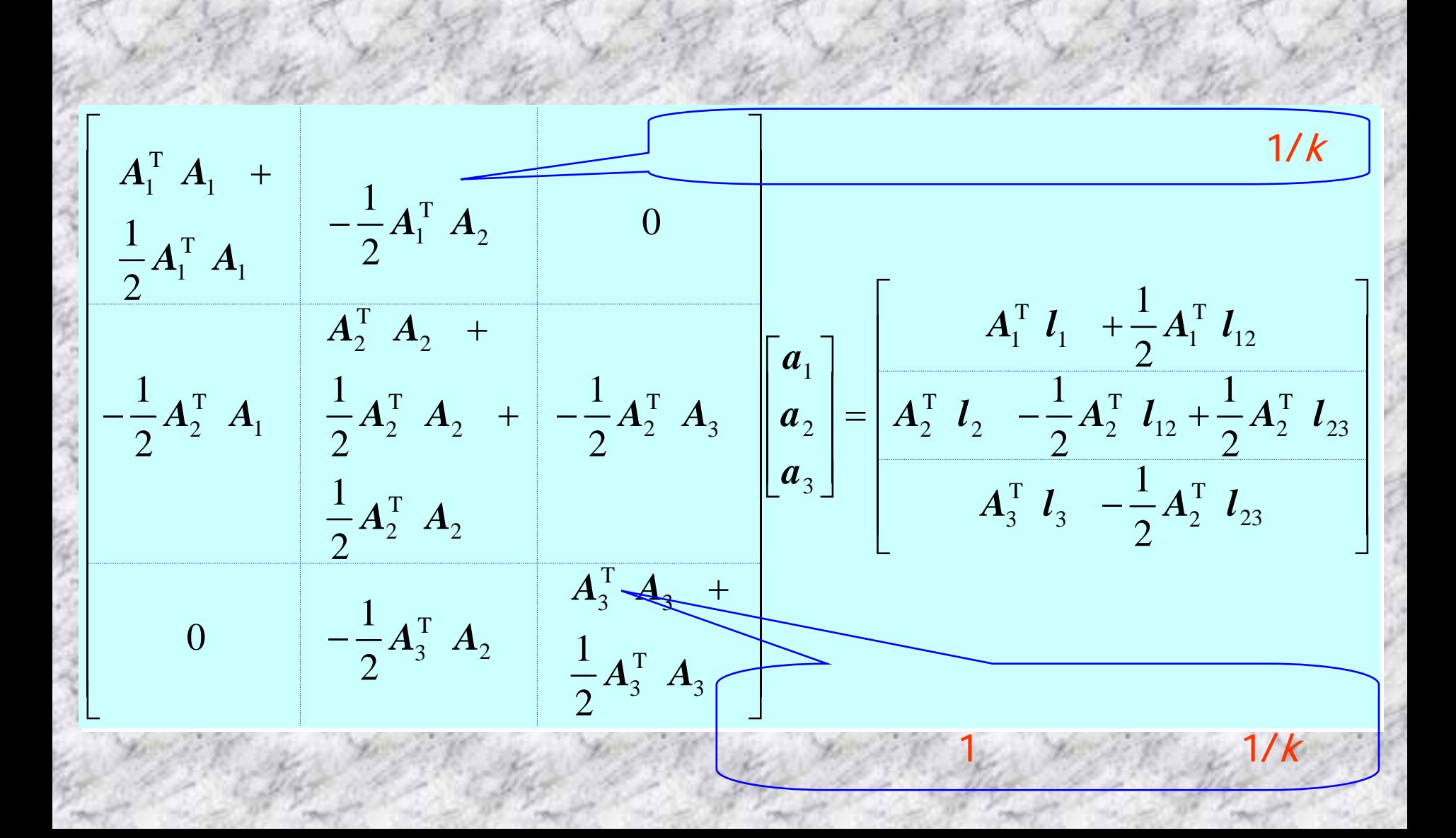

六、航带法区域网平差

$$
\begin{bmatrix}\nN_{11} & N_{12} & 0 \\
N_{21} & N_{22} & N_{23} \\
0 & N_{32} & N_{33}\n\end{bmatrix}\n\begin{bmatrix}\na_1 \\
a_2 \\
a_3\n\end{bmatrix} =\n\begin{bmatrix}\nL_1 \\
L_2 \\
L_3\n\end{bmatrix}\n\begin{bmatrix}\nN'_{i+1,i+1} = N_{i+1,i+1} - N^{\mathrm{T}}_{i,i+1} N'^{-1}_{i,i} N'^{-1}_{i,i} \\
L'_{i+1} = L_{i+1} - N^{\mathrm{T}}_{i,i+1} N'^{-1}_{i,i} \\
(i = 1, 2, \dots, n - 1)\n\end{bmatrix}
$$
\n
$$
\begin{bmatrix}\nN_{11} & N_{12} & 0 \\
0 & N'_{22} & N_{23} \\
0 & 0 & N'_{33}\n\end{bmatrix}\n\begin{bmatrix}\na_1 \\
a_2 \\
a_3\n\end{bmatrix} =\n\begin{bmatrix}\nL_1 \\
L_2 \\
L_3\n\end{bmatrix}\n\begin{bmatrix}\nL_1 \\
L_2 \\
L_3\n\end{bmatrix}\n\begin{bmatrix}\nL_2 \\
L_3\n\end{bmatrix}\n\begin{bmatrix}\nL_3 = L_3 - N^{\mathrm{T}}_{13} N'^{-1}_{22} L'_3 \\
L'_3 = L_3 - N^{\mathrm{T}}_{23} N'^{-1}_{22} L'_3\n\end{bmatrix}
$$

六、航带法区域网平差

$$
\begin{bmatrix}\nN_{11} & N_{12} & 0 \\
0 & N'_{22} & N_{23} \\
0 & 0 & N'_{33}\n\end{bmatrix}\n\begin{bmatrix}\na_1 \\
a_2 \\
a_3\n\end{bmatrix} =\n\begin{bmatrix}\nL_1 \\
L'_2 \\
L'_3\n\end{bmatrix}
$$

$$
a_2 = N_{22}^{\prime -1} (L_2^{\prime} - N_{23} a_3)
$$

 $a_3 = N_{33}^{\prime -1} L_3'$ 

 $\mathbf{L}$ 

$$
a_1 = N_{11}^{-1} (L_{12} - N_{12} a_2)
$$

$$
a_n = N_{nn}^{\prime -1} L'_n
$$
  
\n
$$
a_i = N_{ii}^{\prime -1} (L'_i - N_{i,i+1} a_{i+1})
$$
  
\n
$$
(i = n-1, \dots, 2, 1)
$$

 $Z_{tp_i} = Z_{tpg_i} + Z_i + \varDelta Z_i = Z_{tpg_i} + Z_i + (C_0 + C_1 X + C_2 Y + C_3 X^2 + C_4 XY)_i$  $Y_{tp_i} = Y_{tpg_i} + Y_i + \Delta Y_i = Y_{tpg_i} + Y_i + (B_0 + B_1X + B_2Y + B_3X^2 + B_4XY)_i$  $X_{tp_{i}}\,=\,X_{tp_{g_{i}}}\,+\,X_{i}\,+\,AX_{i}\,=\,X_{tp_{g_{i}}}\,+\,X_{i}\,+\,(\,A_{0}\,+\,A_{1}X\,+\,A_{2}Y\,+\,A_{3}\,X^{\,\,2}\,+\,A_{4}\,XY\,)_{i}$  $Z = Z_{\text{topg}^{-1}} + \overline{Z}_i + \Delta Z_i = Z_{\text{topg}^{-1}} + \overline{Z}_i + (C_0 + C_1\overline{X} + C_2\overline{Y} + C_3\overline{X}^2 + C_4\overline{X}^2)$  $= Y_{tpg} + \overline{Y}_i + \Delta Y_i = Y_{tpg} + \overline{Y}_i + (B_0 + B_1\overline{X} + B_2\overline{Y} + B_3\overline{X}^2 +$  $= X_{\mathit{tpg}_i} + \overline{X}_i + \Delta X_i = X_{\mathit{tpg}_i} + \overline{X}_i + (A_0 + A_1 \overline{X} + A_2 \overline{Y} + A_3 \overline{X}^2 + A_4 \overline{X}_i)$ 

 $t \rightarrow t p$ *tp tp t t*  $Z_{\star} = -Z$ *Y X a b b a Y X* λ $\varDelta$  $\varDelta$  $\varDelta Y^{\phantom{\perp}}_t$  and  $\lambda^2$  $\Delta X$ <sub>t</sub> | 1  $=$  $\frac{1}{1}$ 2  $\begin{bmatrix} \varDelta X_{t}\ \varDelta Y_{t} \end{bmatrix} = \frac{1}{\lambda^{2}} \begin{bmatrix} b & a \ a & -b \end{bmatrix} \begin{bmatrix} \varDelta X_{tp} \ \varDelta Y_{tp} \end{bmatrix}$ 

六、航带法区域网平差

### **DGPS/IMU** 辅助光束法平差系统**DGPS/IMU** 辅助光束法平差系统

 $\blacktriangleright$ 

 $\blacktriangleright$ 

 $\sum$ 

## **WuCAPS WuCAPS**

**(Wuhan Combined Bundle Adjustment for DGPS/IMU data and photogrammetric observations) (Wuhan Combined Bundle Adjustment for DGPS/IMU data and photogrammetricobservations)**

#### $\blacktriangleright$ Windows

1985 MS-DOS

# **WuCAPS**

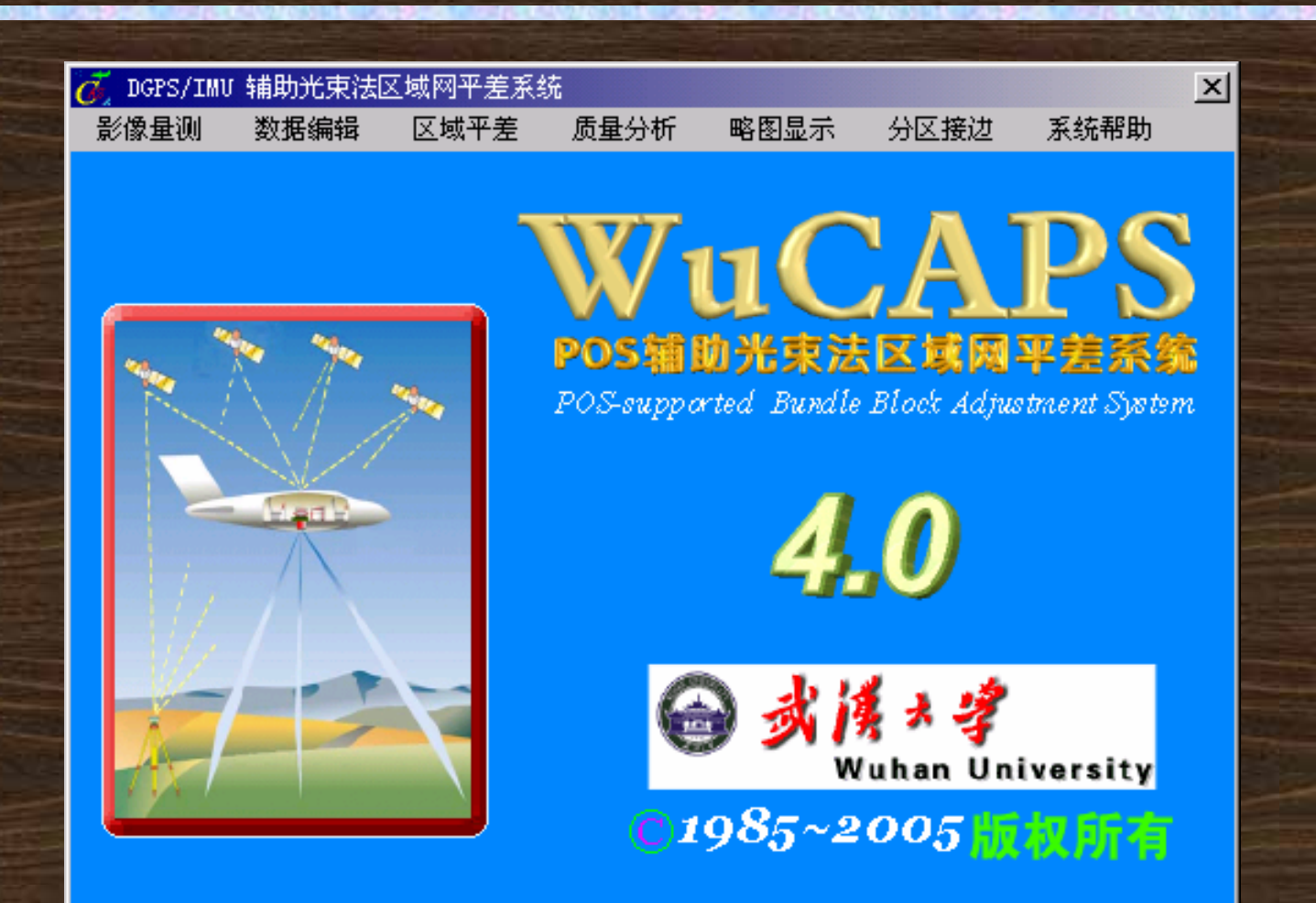

## WuCAPS

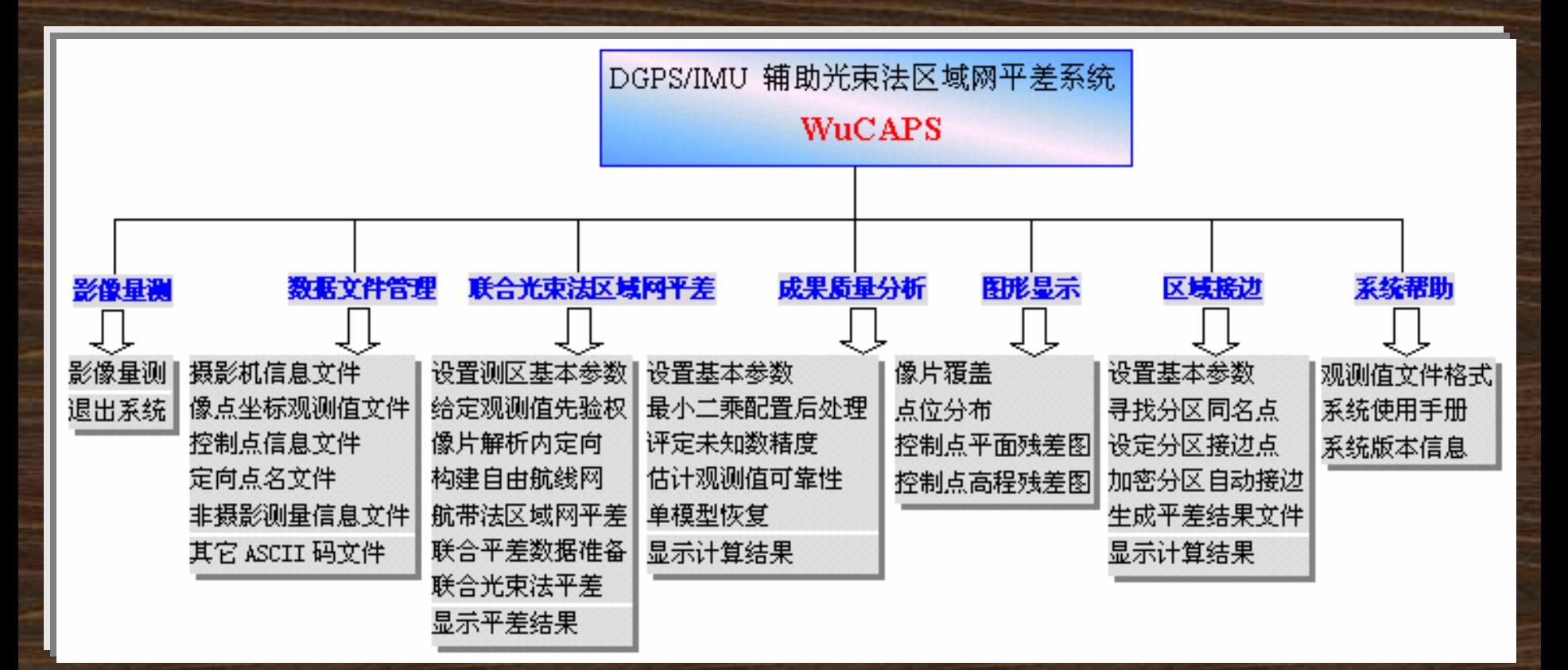

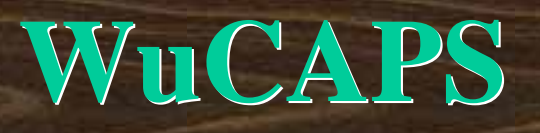

 $\div$  GPS and  $\div$  GPS ◆ POS インタントンのアクセスの場合

 $\frac{1}{2}$ 

 $\frac{1}{2}$ 

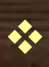

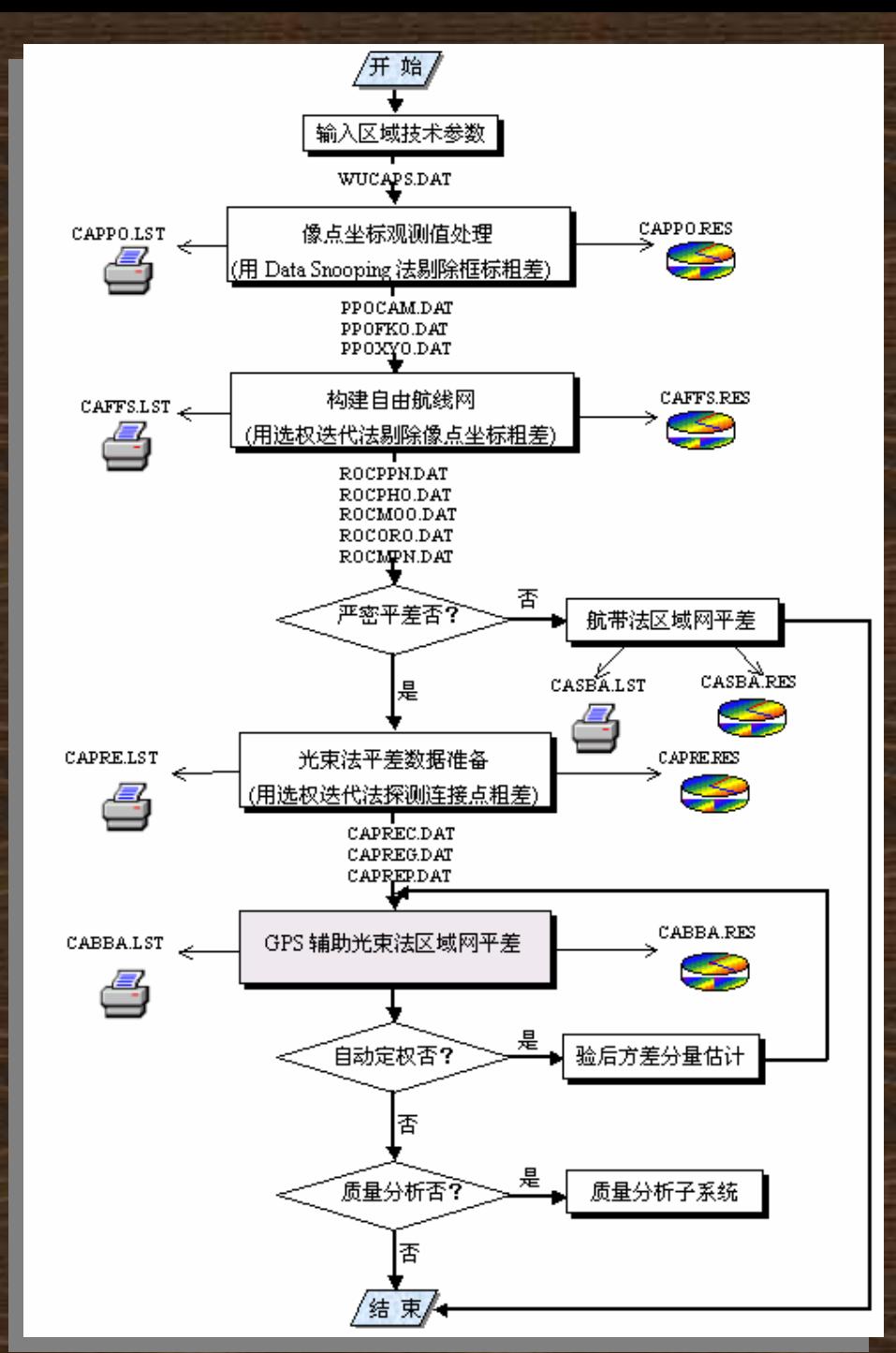

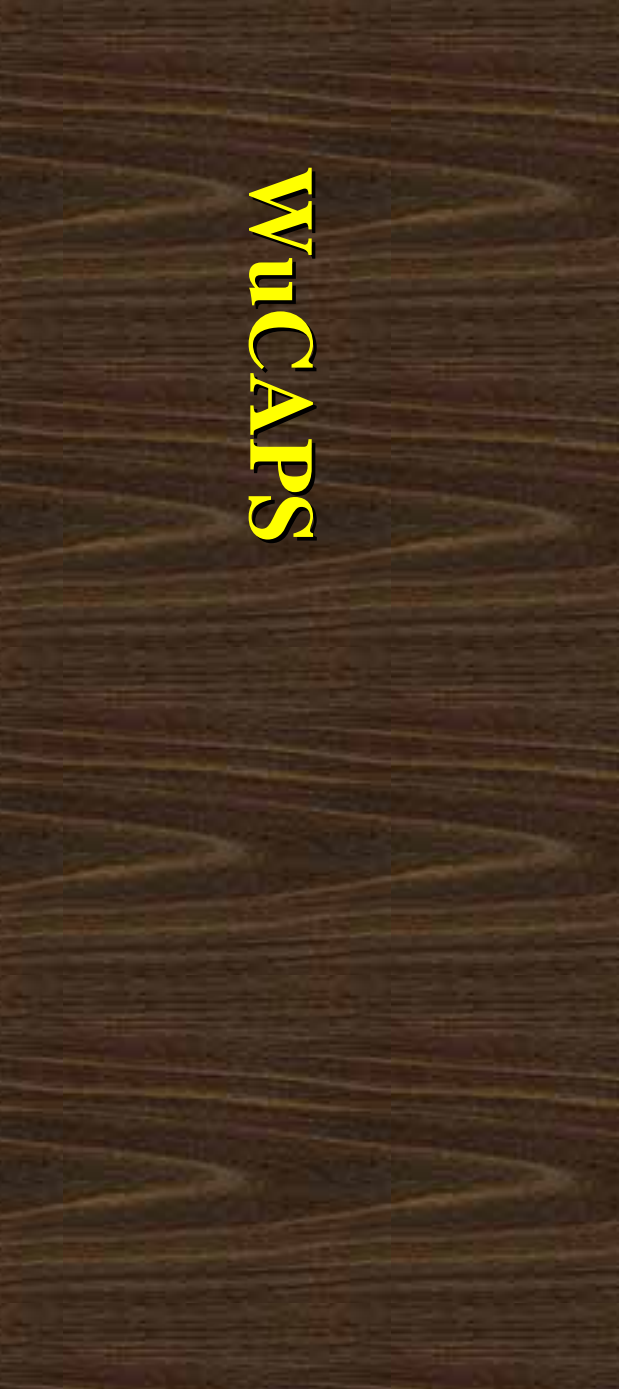

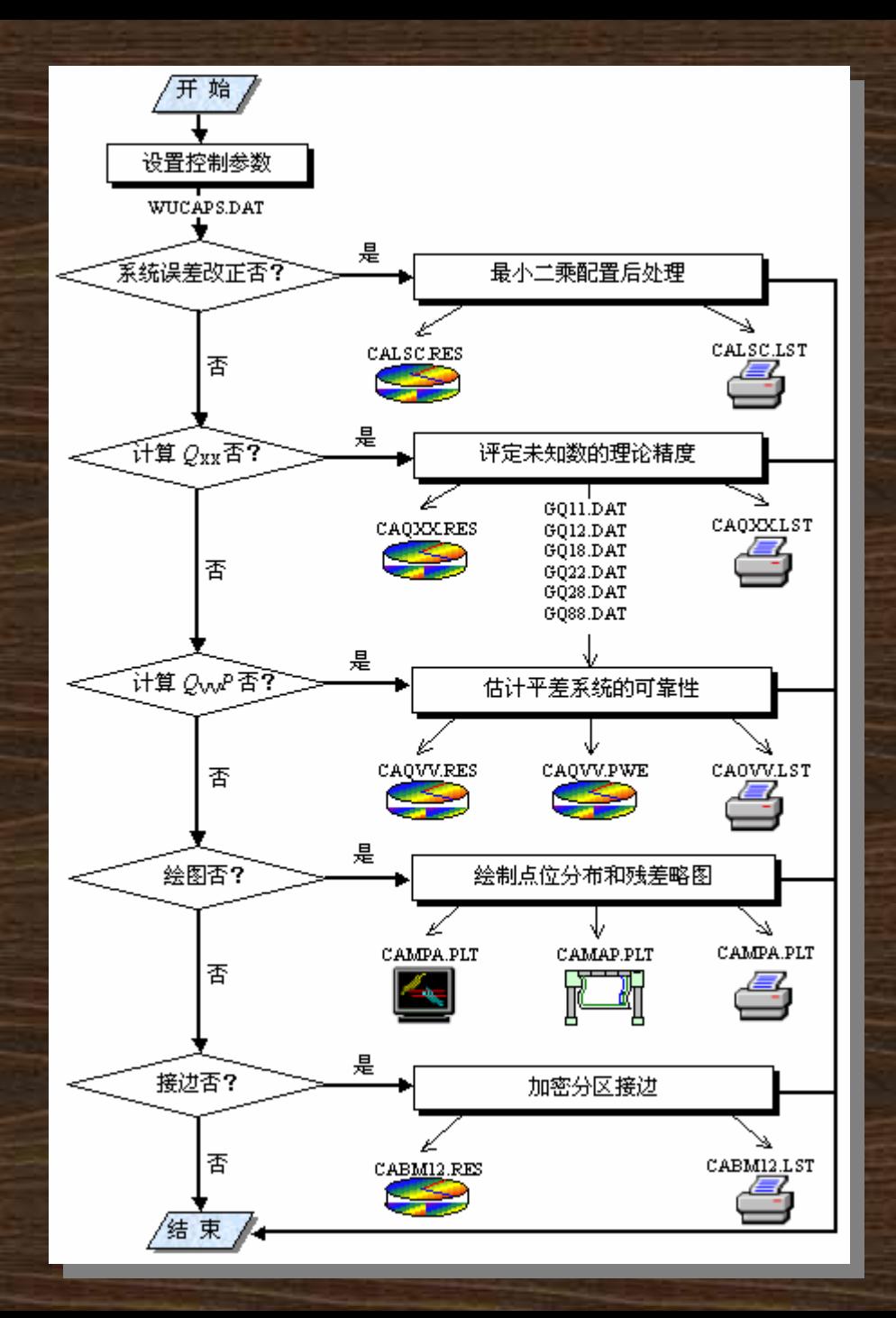

**WuCAPS**

质量分析子系统框图质量分析子系统框图

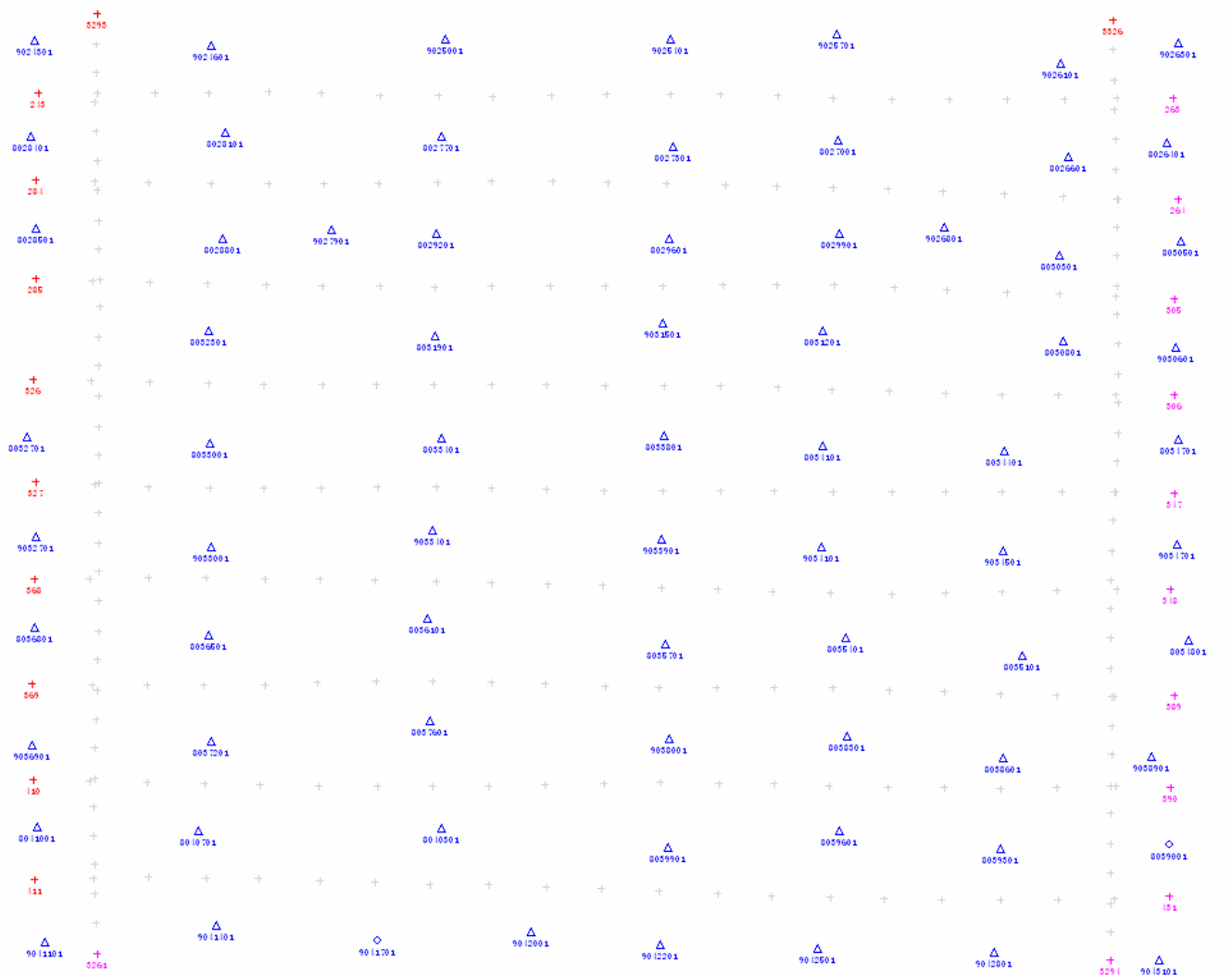

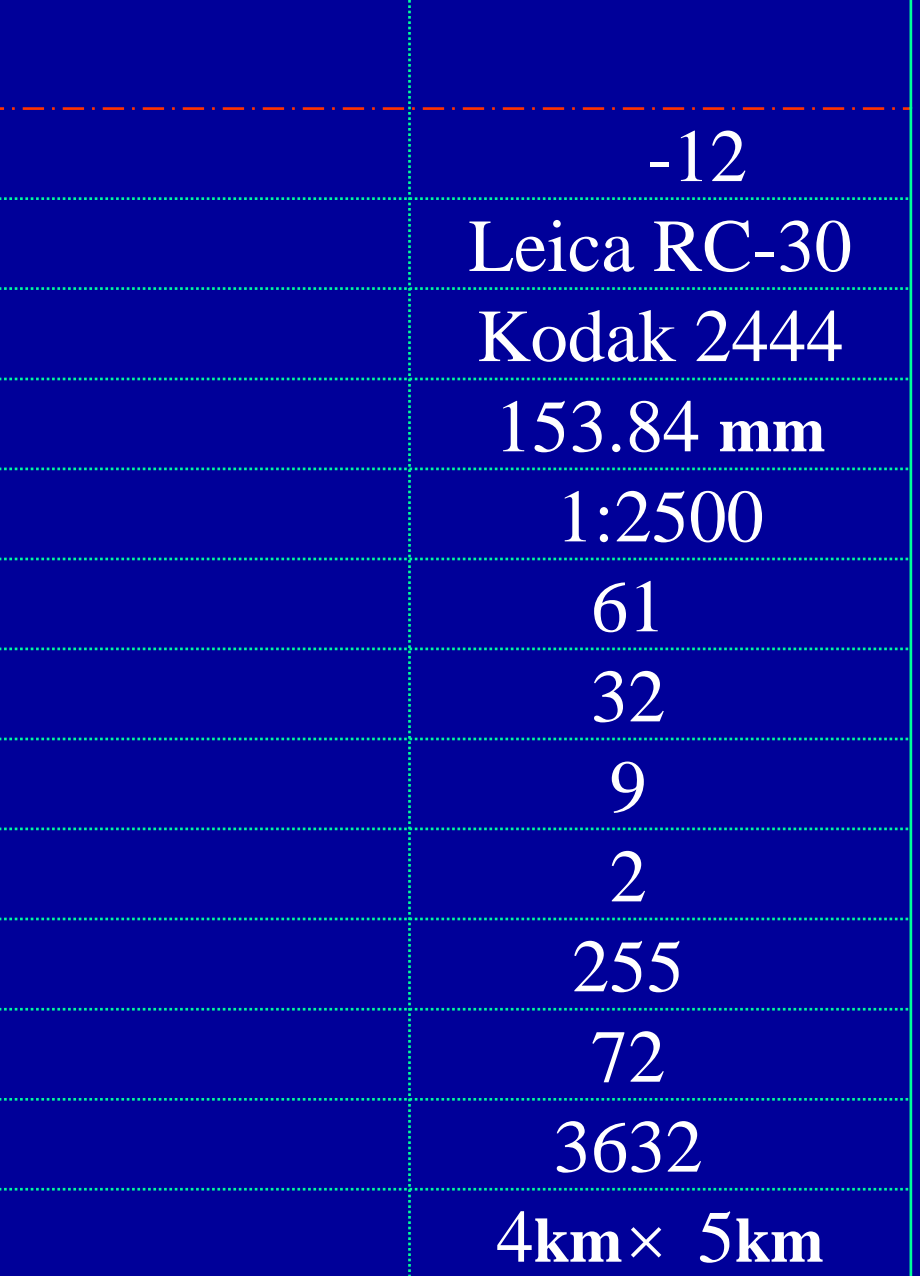

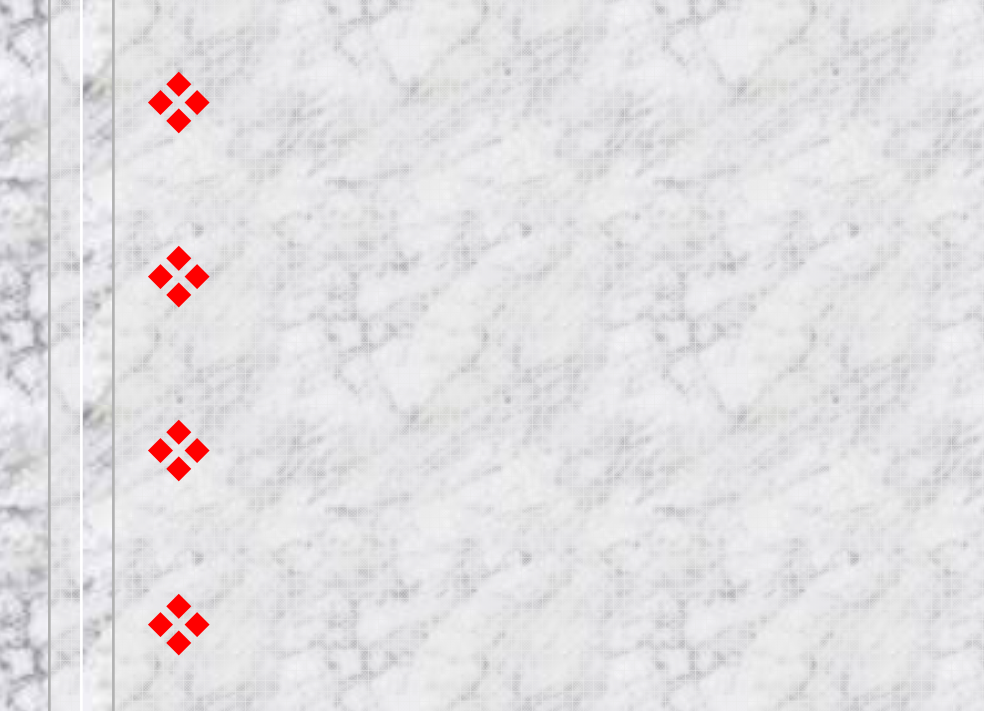

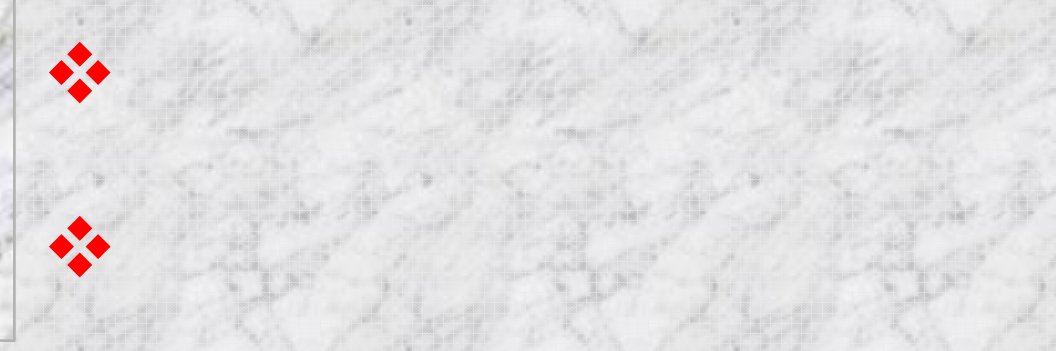

解析内定向

航带法区域网平差

平差计算实例

**WuCAPS**

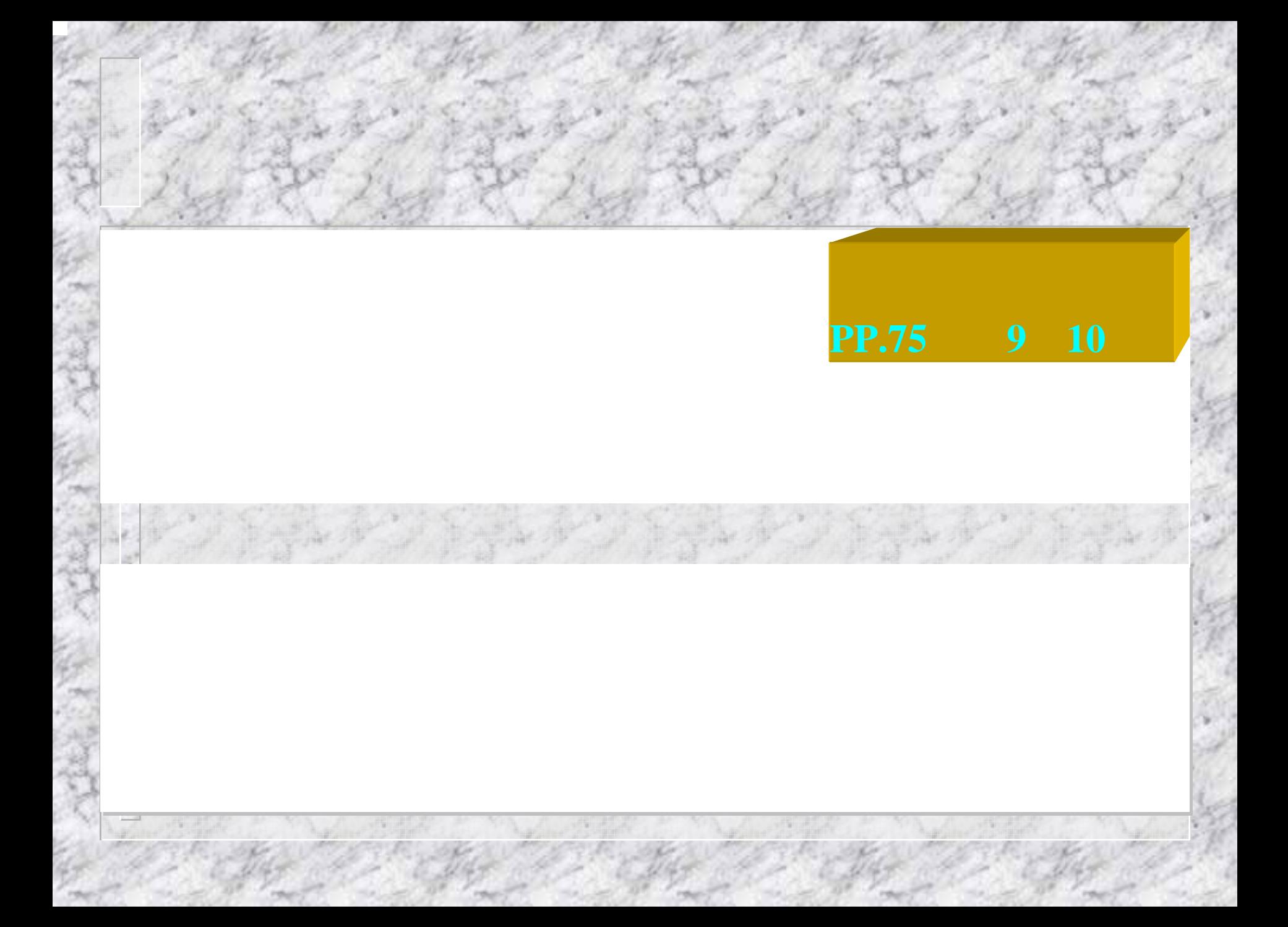